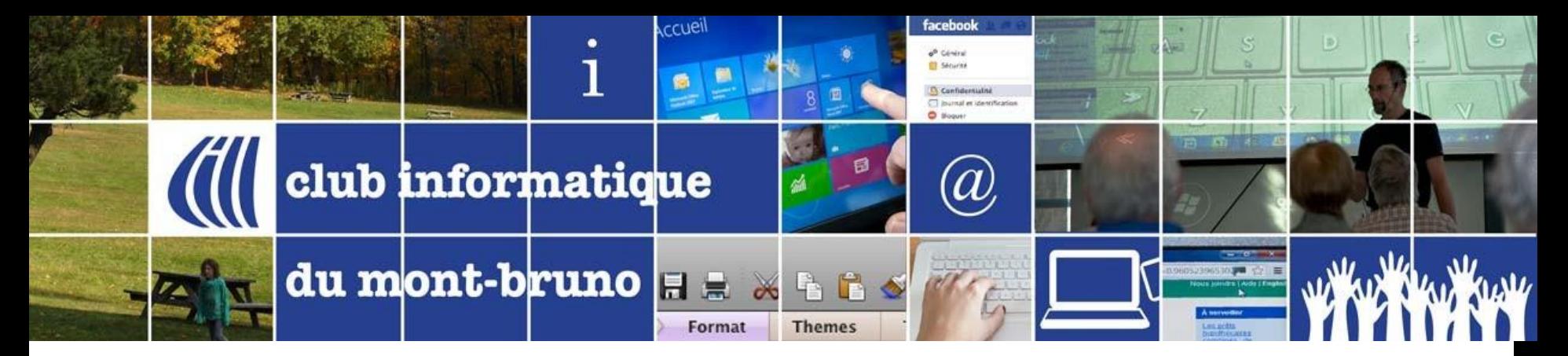

## Série Découverte Edge

#### 8 Avril 2016

#### Présenté par Sylvain Garneau

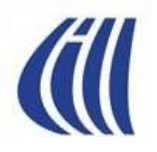

## CONTENU DE LA SESSION

- Changement (obligé) de cap chez Microsoft
- Revue de ce que l'on connaît de la stratégie de Microsoft pour l'évolution de ses nouveaux produits Windows 10 et **EDGE**
- À la découverte d'**EDGE**….ce qui existe et ce qui s'en vient
- Détails sur les nouveautés disponibles d'**EDGE** avec des exemples
- Différences entre la version actuel d'**EDGE** et son prédécesseur **Internet Explorer 11**…basées sur les notions enseignées dans nos séances sur sujet.
- Ce qui se dit sur le Net à propos du navigateur Edge

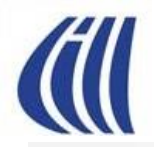

## chez Microsoft

G,

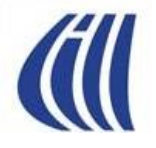

# **CHANGEMENT DE CAP CHEZ** MICROSOFT... PRESENT,

**PASSE** 

FUTUR

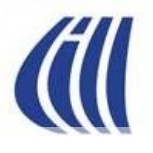

## LE CHANGEMENT DE CAP….

#### **LE PRODUIT N'EST PLUS SEULEMENT LE LOGICIEL (WINDOWS, OFFICE,…)**

#### **MAIS PLUTÔT L'EXPÉRIENCE CLIENT GLOBALE (APPAREIL + SERVICES + PORTABILITÉ + MOBILITÉ)**

**….POUR SURVIVRE ET CONCURRENCER APPLE ET GOOGLE.**

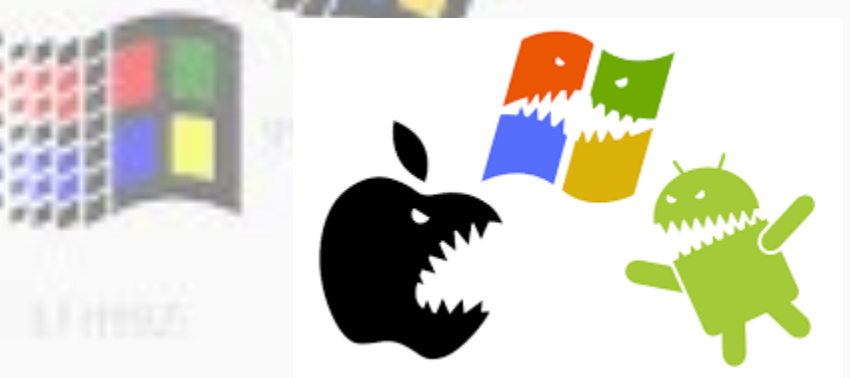

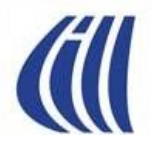

## LE CHANGEMENT DE CAP....

#### De pur éditeur de logiciels vendant des outils pour les PC's des autres ...... (logiciels et licences)

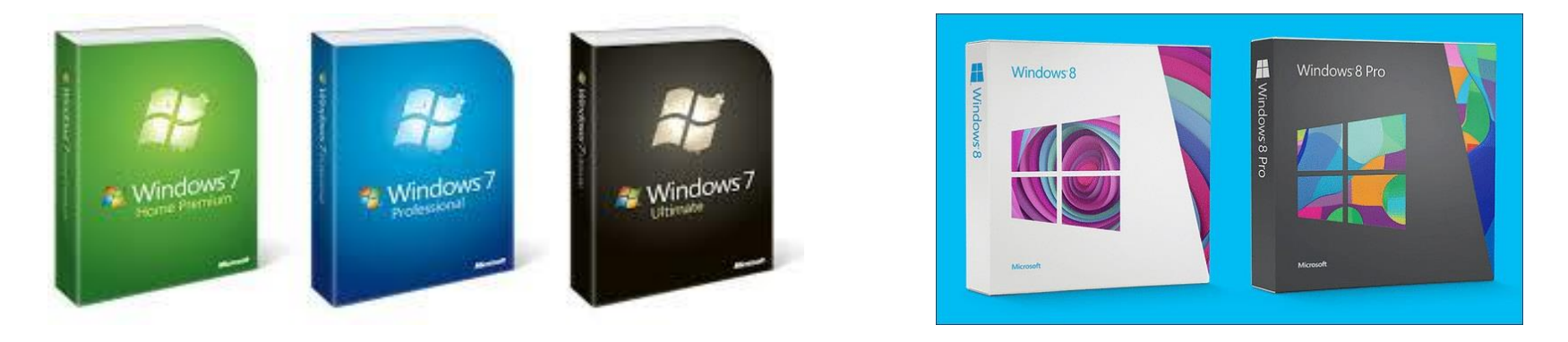

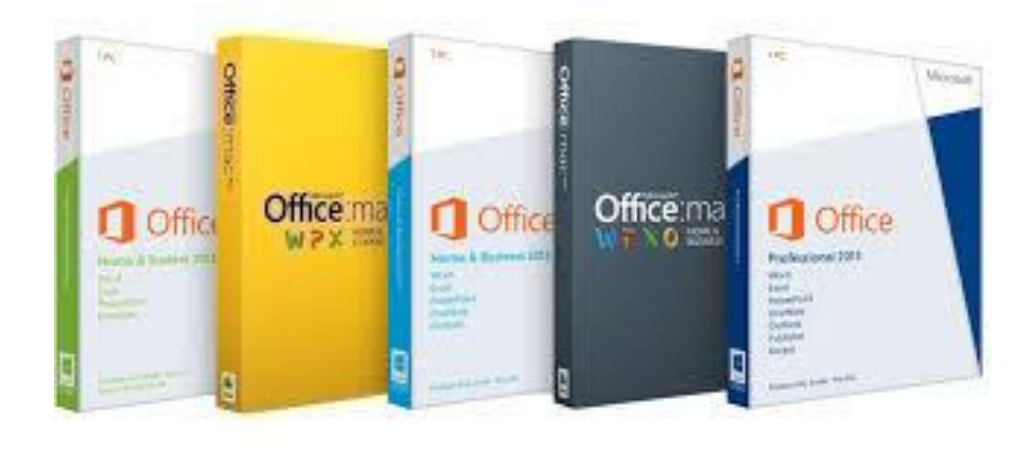

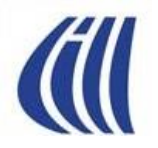

## LE CHANGEMENT DE CAP....

...à innovateur technologique visant la définition d'un environnement unique, ouvert et portable sur de multiples plateformes....

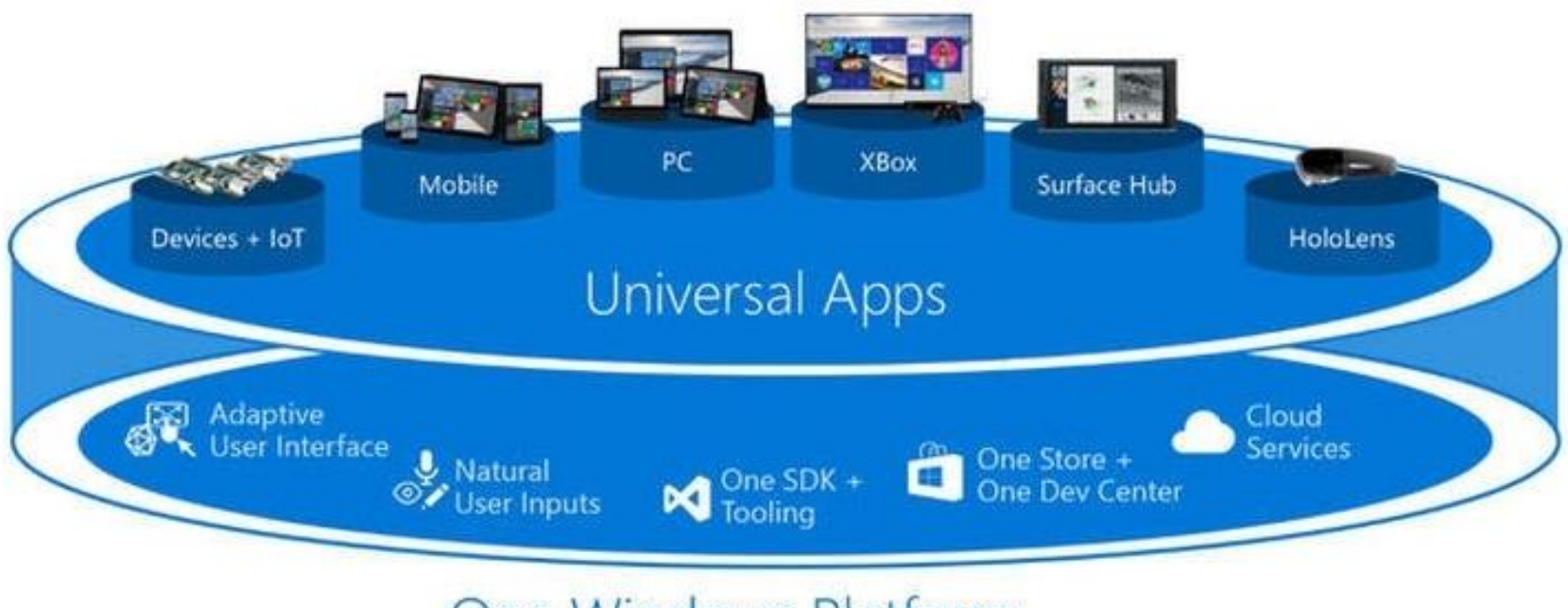

One Windows Platform

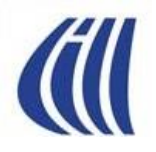

## LE CHANGEMENT DE CAP....

...afin d'offrir une expérience client complète qui évoluera avec les capacités disponibles des appareils cibles.....

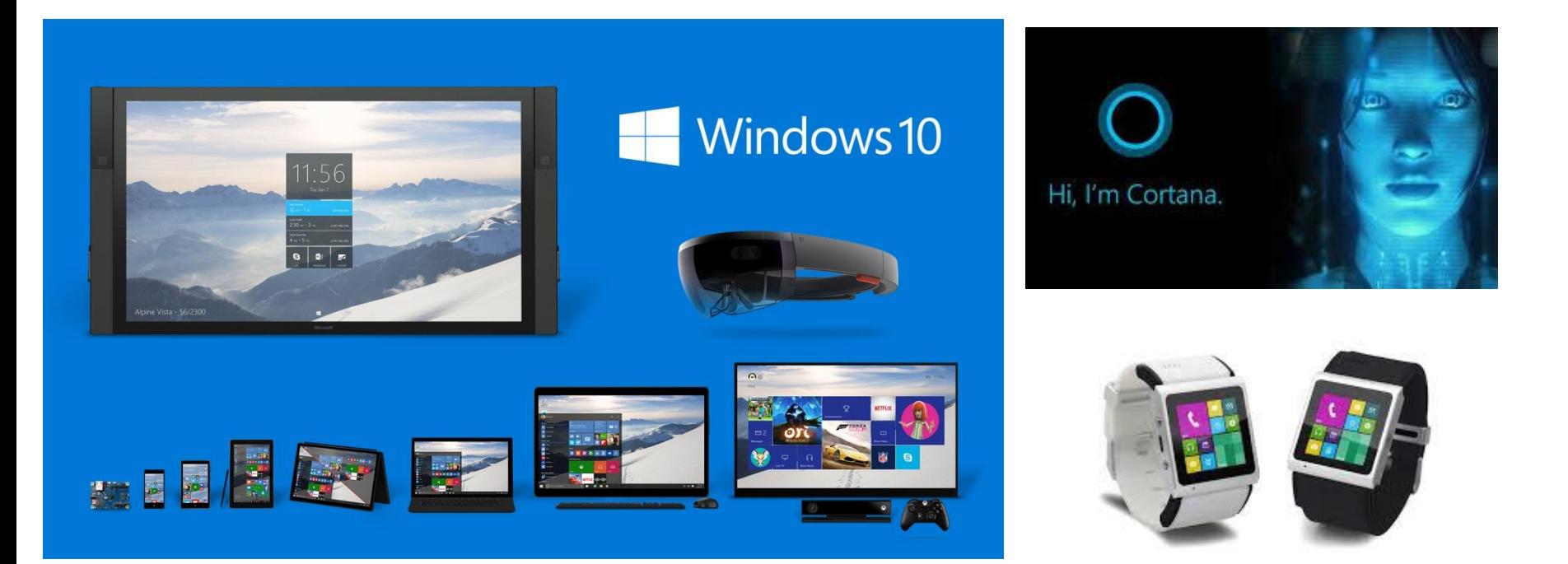

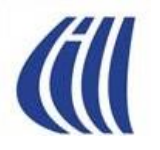

#### ... en espérant ne pas répéter les erreurs du passé.

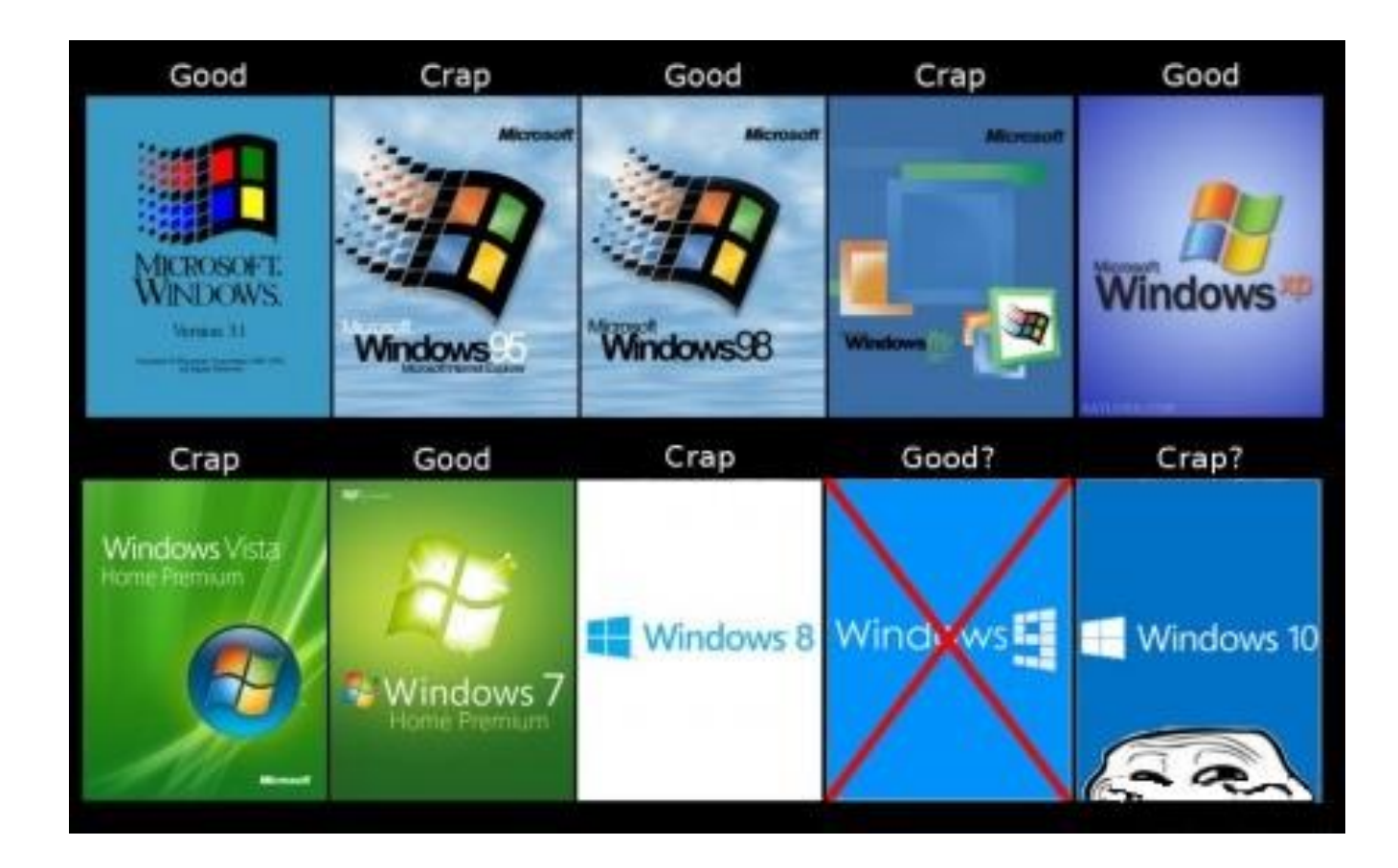

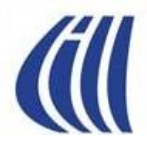

## STRATÉGIE D'ÉVOLUTION DE WINDOWS 10 ET EDGE

#### TABLEAU DES NAVIGATEURS INTERNET SUPPORTÉS PAR MICROSOFT DERNIÈRE MISE-À-JOUR: JANVIER 2016

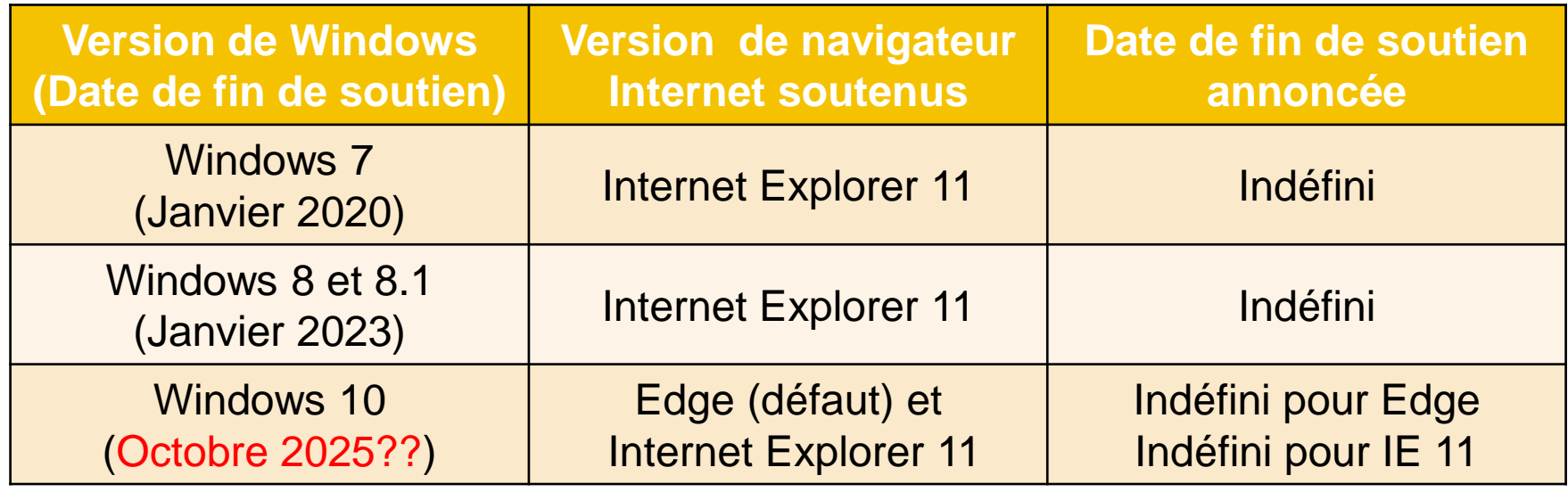

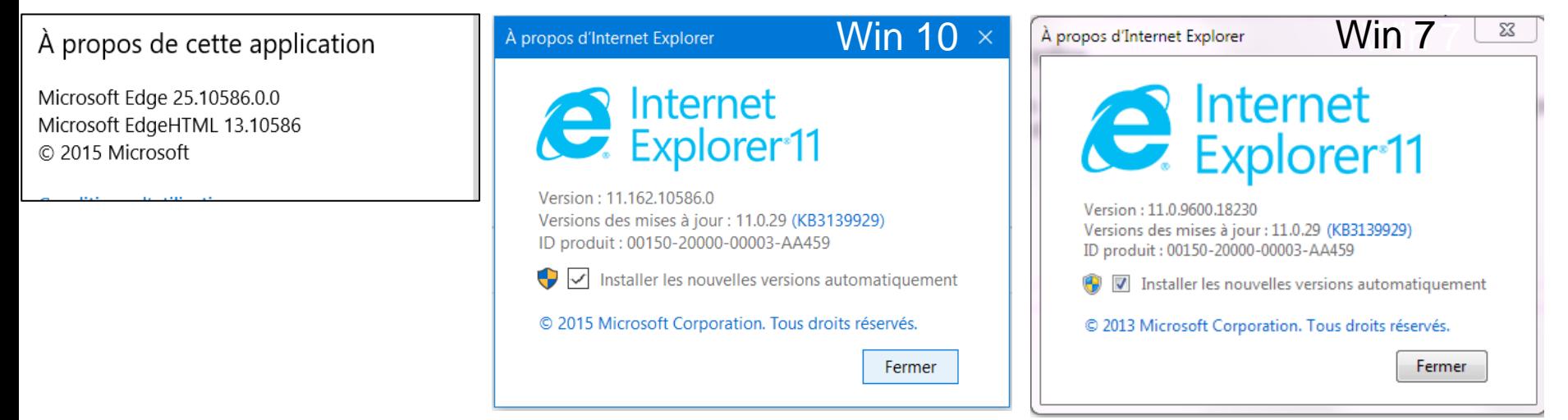

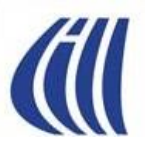

## STRATÉGIE DE MICROSOFT WINDOWS 10 ET EDGE

#### **Microsoft (MS) fait le grand ménage sur, non seulement,**

#### **sa stratégie de développement**

- antérieurement totalement propriétaire, fermée sur soi, grandement monolithique, développement en cascade de service pack et grands déploiements (XP, Vista, Win 7, Win 8 et 8.1, IE 1-11)
- maintenant axée sur une approche produit (Win 10, Edge) évoluant avec des déploiements rapides de mises-à-jour ciblées et priorisées par l'évolution de la technologie sur l'équipements (Surface 3, Book, et Pro 4, Téléphone Lumia, les processeurs (ex. Intel Skylake)). On ajoute à cela un environnement ouvert permettant l'utilisation d'applications tiers qui seront validées et gérées via MS Store

#### **mais aussi sur sa stratégie de commercialisation traditionnelle**

- Le produit n'est plus le système d'exploitation mais plutôt l'appareil, l'application….le service global
- antérieurement MS vendait différents environnements de Windows pour chaque mise-à-jour importante
- maintenant MS distribue gratuitement, pour l'instant, Win 10 comme un produit standard compatible sur toutes les (futures) plateformes de MS tandis que Win 7 et 8.1 ne seraient plus compatibles avec les prochaines générations de processeurs pour PC. MS adopte une stratégie d'adoption très, même trop, insistante et risque de perdre ce qui lui reste de respect chez sa clientèle.

**Avec Windows 10, MS fait d'Edge son navigateur Internet par défaut alors qu'Internet Explorer 11 demeure disponible pour fin de compatibilité avec les sites web existants et ainsi faciliter la transition de tous les acteurs (développeurs internes et externes, usagers) vers une version plus mature du nouveau butineur de MS.**

**Contrairement aux différentes versions d'Internet Explorer qui n'étaient que des évolutions par couches du même logiciel, Edge est vraiment une toute nouvelle mouture de navigateur faisant table rase des complexités et décisions du passé….d'où le choc du changement chez les utilisateurs aguerris d'Internet Explorer.**

**Edge est construit avec plusieurs des plus récents standards web adoptés par l'industrie. Il est donc présenté comme un navigateur de nouvelle génération, performant, innovant et avant tout conçu pour le Web moderne…par contre, en ce début 2016, il manque clairement de maturité pour prétendre concurrencer ses compétiteurs tels que Chrome et Firefox.**

**Edge est, pour l'instant, uniquement prévue pour Windows 10 mais MS n'a pas totalement exclus qu'il soit offert avec Windows 7 et 8.1 ….peut-être pour éliminer IE complètement.** 

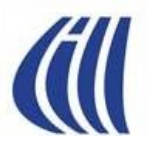

## STRATÉGIE DE MICROSOFT EDGE

**Les priorités de MS pour l'évolution de EDGE**

- **Edge doit faciliter l'expérience de navigation sur le Net et ce pour TOUS, peu importe leurs habiletés.**
- **Constante évolution vers l'atteinte des ESSENTIELS:**
	- **offrir un navigateur avec les meilleures performances et ce pour tous les sites Internet existants et à venir.**
		- Les premiers tests de performance (Oct. 2015 Zdnet.fr) montrent une nette amélioration par rapport à IE11 ainsi que certains dépassements par rapport à Chrome et Firefox…mais il reste du travail à faire
		- Conserver l'avantage des performances reliées au JavaScript
	- **continuer à améliorer la sécurité sous Edge**
		- Edge hérite des récentes améliorations sécuritaires de IE 11 (enhanced protected mode et SmartScreen)
		- Edge possède une amélioration notable grâce à l'utilisation du modèle « sandbox »
		- Edge bloque totalement, pour l'instant, les extensions tiers pour l'instant incluant ActiveX (limitation!)
	- **améliorer l'efficacité**
		- Améliorer l'interaction des utilisateurs avec EDGE au niveau des jeux, du graphisme, raccourcis clavier et bien d'autres
- **Construire le futur du Web** en priorisant l'utilisation de technologies et standards (\* HTML5, WebExtensions, CSS & JavaScript) qui dureront dans le temps et qui obtiendront la faveur des utilisateurs mais aussi des développeurs de sites Web.
- **S'ouvrir à la communauté du développement sur le Web** en favorisant plus d'interactions et de partages de connaissances avec les membres de la communauté du Net.

**\*HTML5 = Hyper Text Markup Language version 5, langage permettant à un navigateur de traiter et présenter statiquement un document contenant des objets tels que du texte, des images.** 

**WebExtensions: Série d'interfaces standards permettant l'utilisation d'extensions tiers par un navigateur**

**CSS= Cascading Style Sheets , outil pour définir et centraliser les caractéristiques visuelles des pages d'un site**

**JavaScript = Outil pour dynamiquement manipuler des éléments d'une page web (couleur, mouvement) sans avoir à la changer à la source**

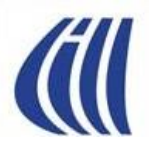

## STRATÉGIE DE MICROSOFT EDGE

**Edge devrait donc voir sa popularité grandir avec le temps grâce à l'introduction en 2016, des premières extensions autorisées et plus tard l'intégration des extensions produites pour des concurrents tel que Chrome et Firefox.** 

**Utiliser une approche de développement pour Edge plus ouverte en offrant des outils (Application Programming Interface) et un environnement standardisé aux développeurs externes permettant ainsi le déploiement rapide et l'utilisation de fonctionnalités innovantes et populaires.**

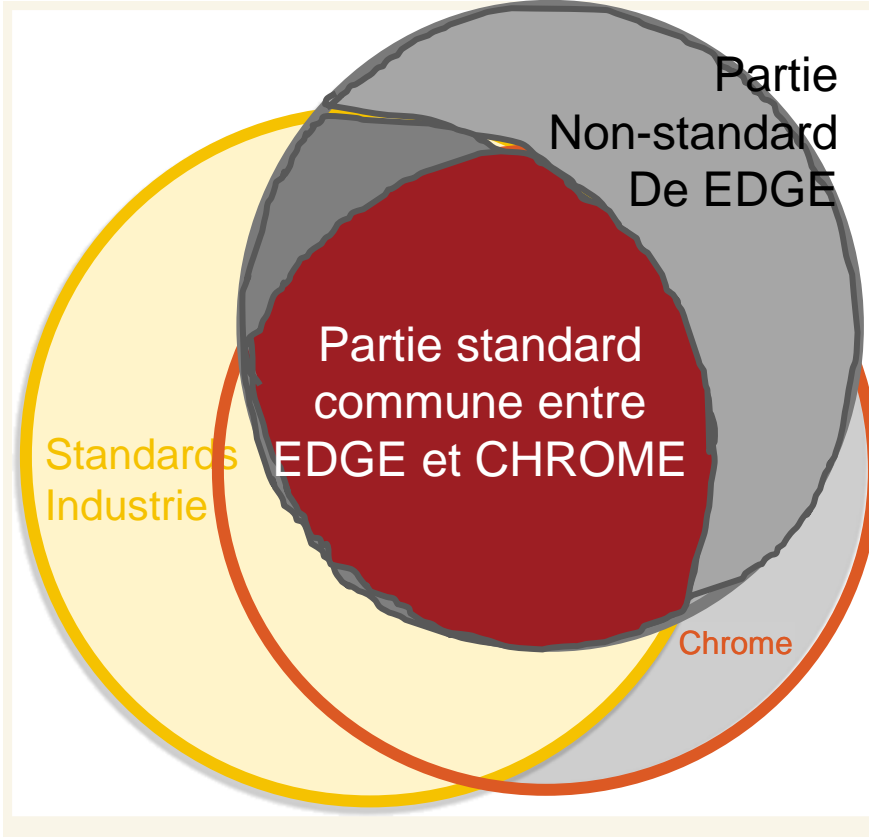

API prises en charge dans Microsoft Edge et Chrome représentée selon les spécifications des normes web. Seulement un relativement petit sous-ensemble des API standardisées composent l'intersection interopérable des deux navigateurs.

## PRIORITÉS DE MICROSOFT EN 2016 POUR EDGE

**Livrer une première version de l'environnement standardisé d'extensions aux développeurs externes afin de stimuler le développement et le déploiement rapide de fonctionnalités innovantes et populaires.**

**Au-delà de l'innovation, l'objectif premier est d'offrir de meilleures performances que Chrome et Firefox et ce pour tous les sites Internet existants et à venir par l'adhésion aux derniers standards web dans le développement du moteur de rendu d'Edge.** 

**Les premiers tests de performance (Oct. 2015 Zdnet.fr) montrent une amélioration par rapport à IE11 et la concurrence:**

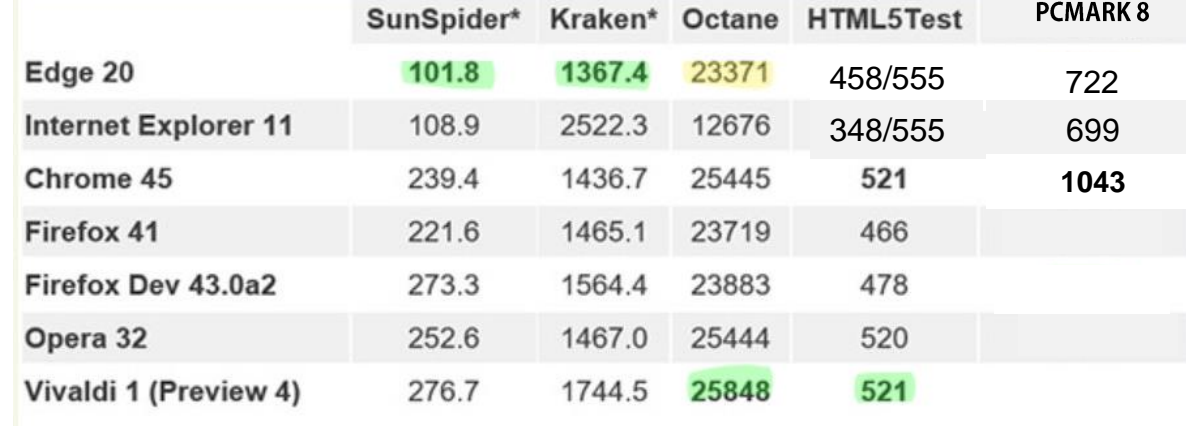

\* Lower results are better.

#### **Améliorer plusieurs autres éléments du navigateur tels que:**

- la gestion de la sécurité sous toutes ces dimensions,
- la performance et réactivité d'Edge avec le clavier,
- la performance des graphiques (jeux, rendu visuel)
- la gestion des éléments avec Adobe Flash
- Ajouts et améliorations d'options ergonomiques pour handicaps visuels et physiques

**À l'été 2016, on devrait aussi voir l'arrivée des premières extensions grands publics dans le Windows Store et plus tard (fin 2016 ou 2017) l'intégration d'extensions produites pour des concurrents tel que Chrome…et peutêtre la version canadienne-française de Cortana qui n'est pas disponible au Québec pour l'instant.**

### NAVIGATEURS INTERNET UTILISÉS EN AMÉRIQUE DU NORD JANVIER 2016 – MARS 2016

**StatCounter Global Stats** 

Top 12 Desktop Browser Versions Combining Chrome and Firefox (5+) in North America from Jan to Mar 2016

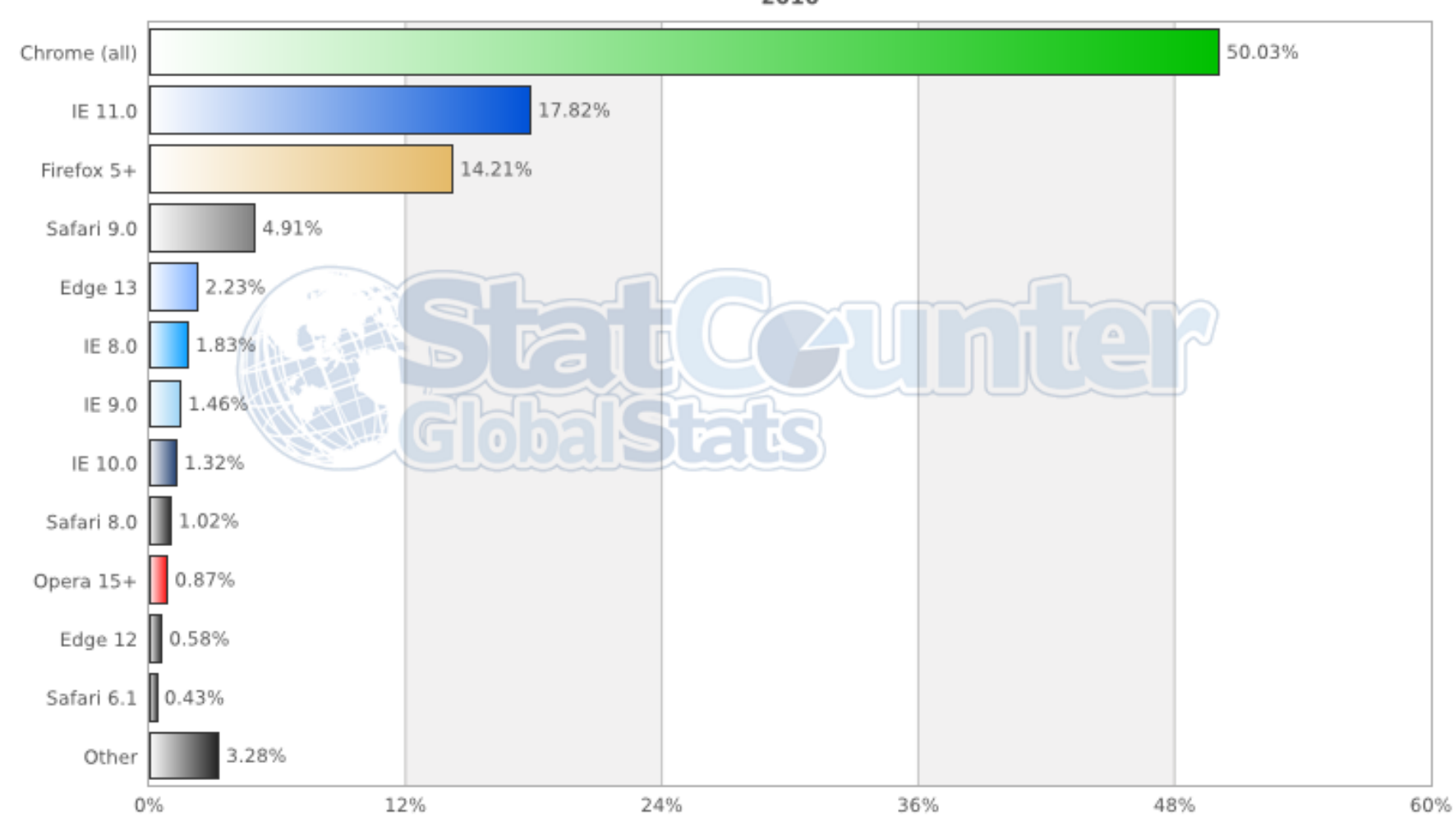

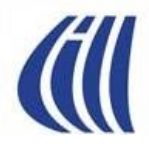

# À LA DÉCOUVERTE DE EDGE

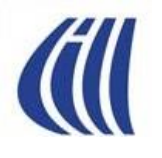

## QUOI DE NEUF DANS EDGE?

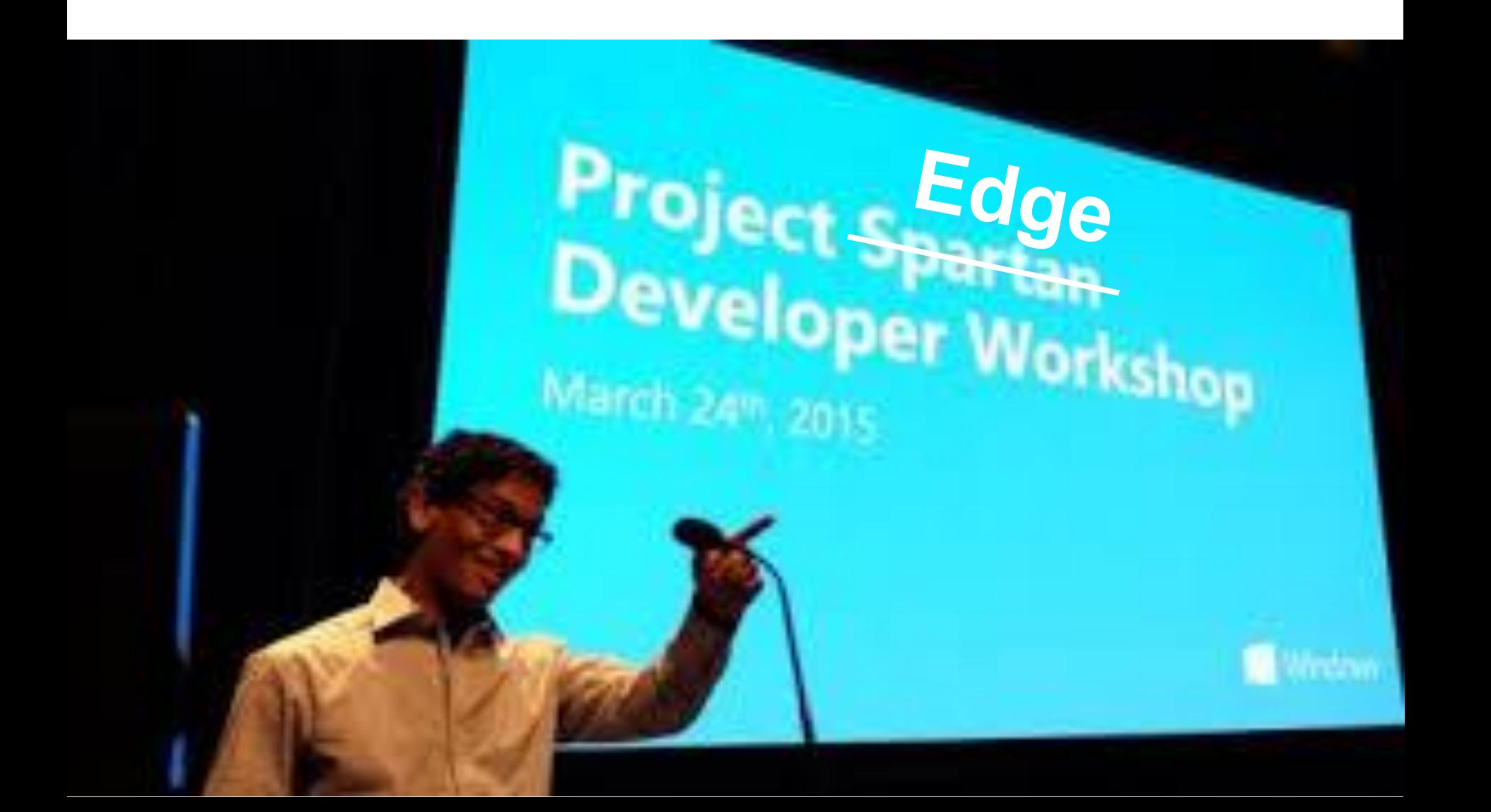

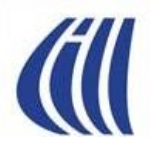

## QUOI DE NEUF DANS EDGE **NOUVEAU LOGO**

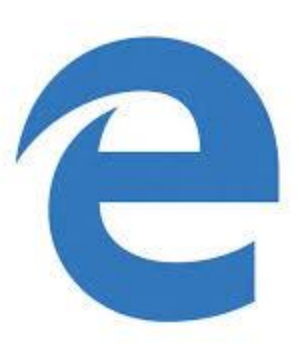

Au lieu de .........

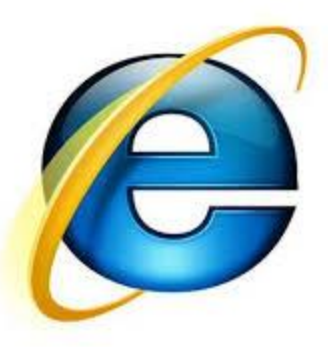

.....car, pour un très grand nombre d'utilisateurs Windows, cliquer sur le C correspond à « comment j'accède à Internet ».

### QUOI DE NEUF DANS EDGE UN NOUVEL INTERFACE UTILISATEUR LES ZONES DE LA FENÊTRE

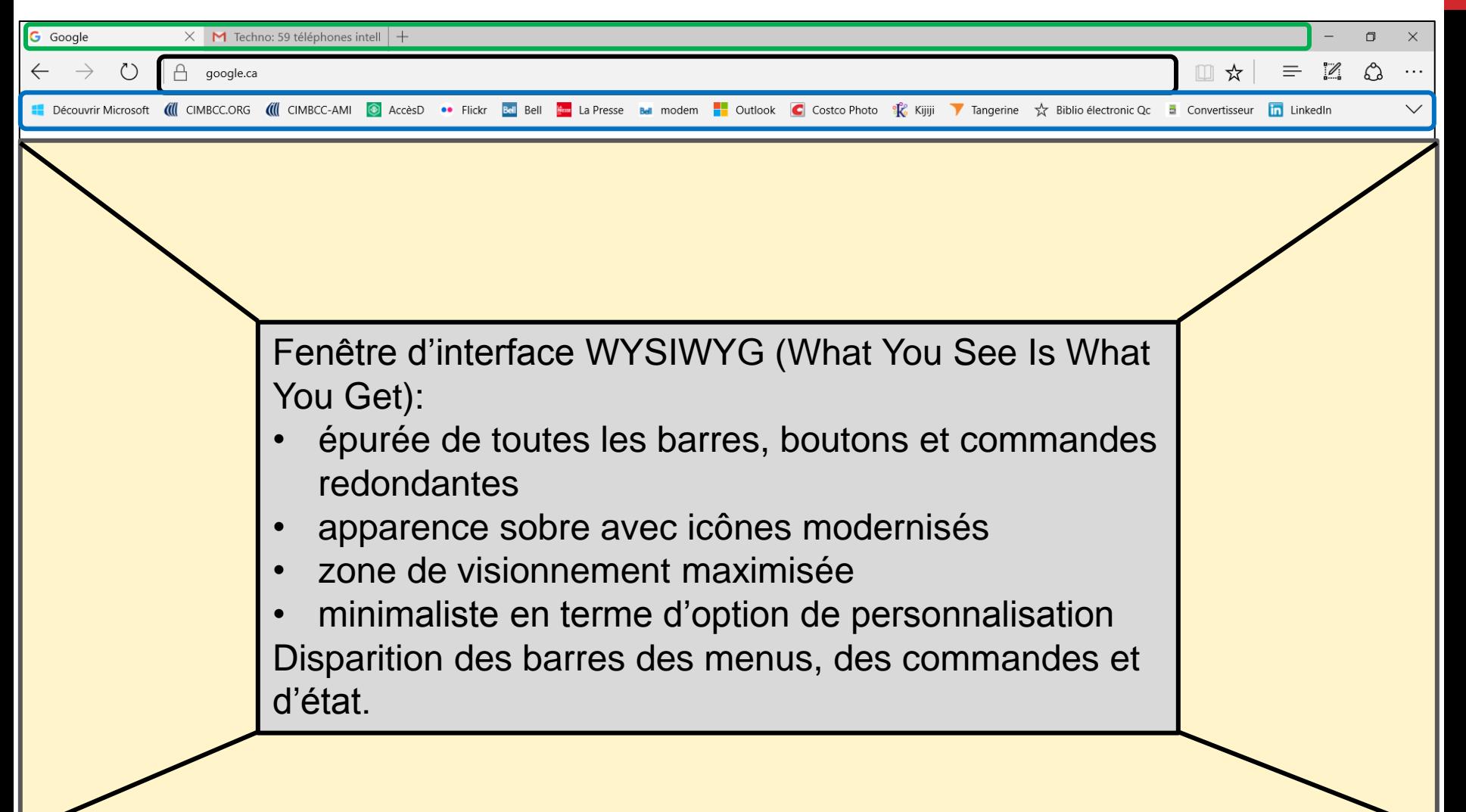

#### QUOI DE NEUF DANS EDGE UN NOUVEL INTERFACE UTILISATEUR LES BOUTONS

**AU** 

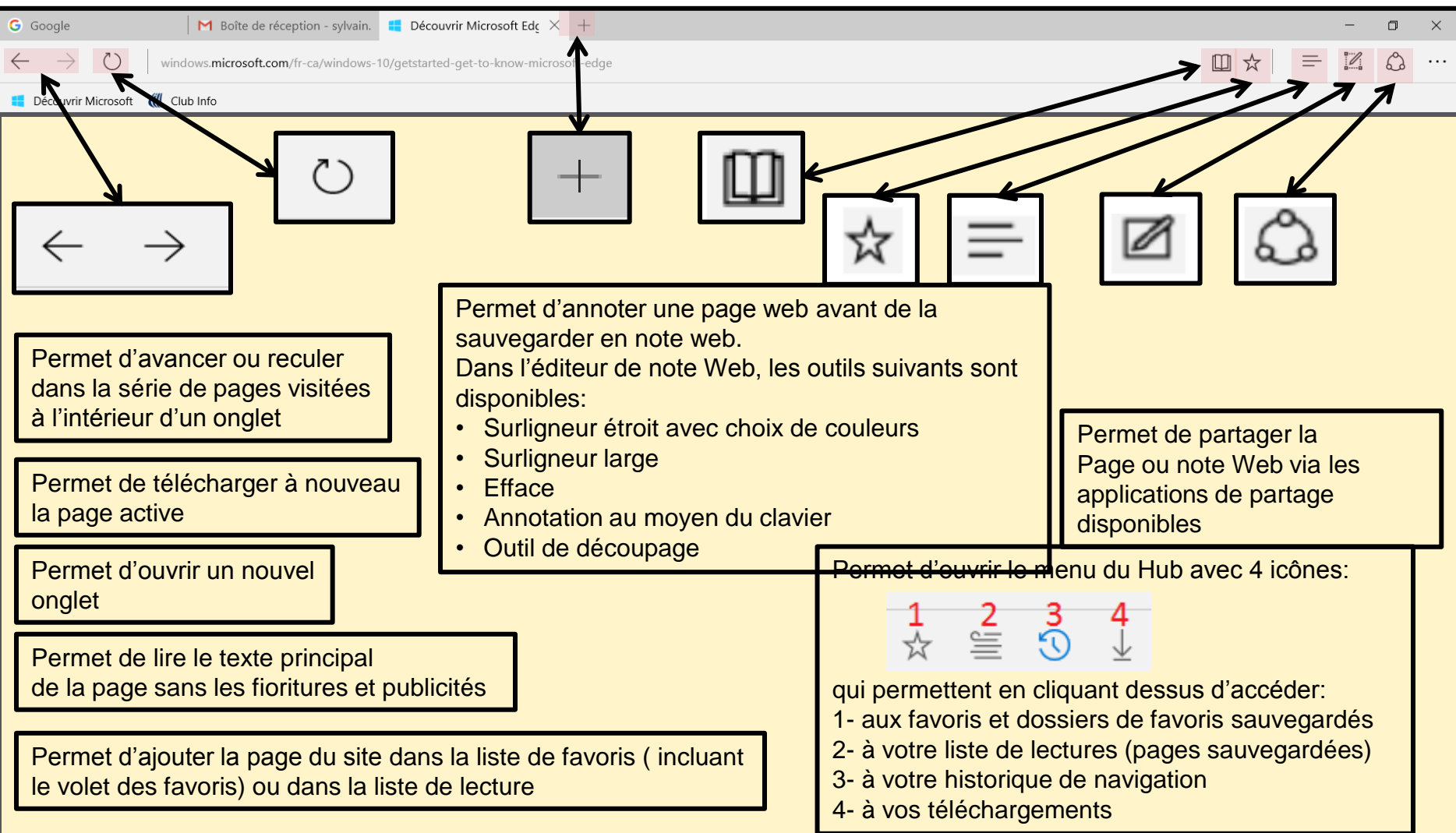

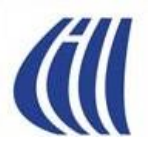

### QUOI DE NEUF DANS EDGE UN NOUVEL INTERFACE UTILISATEUR LES BOUTONS (SUITE)

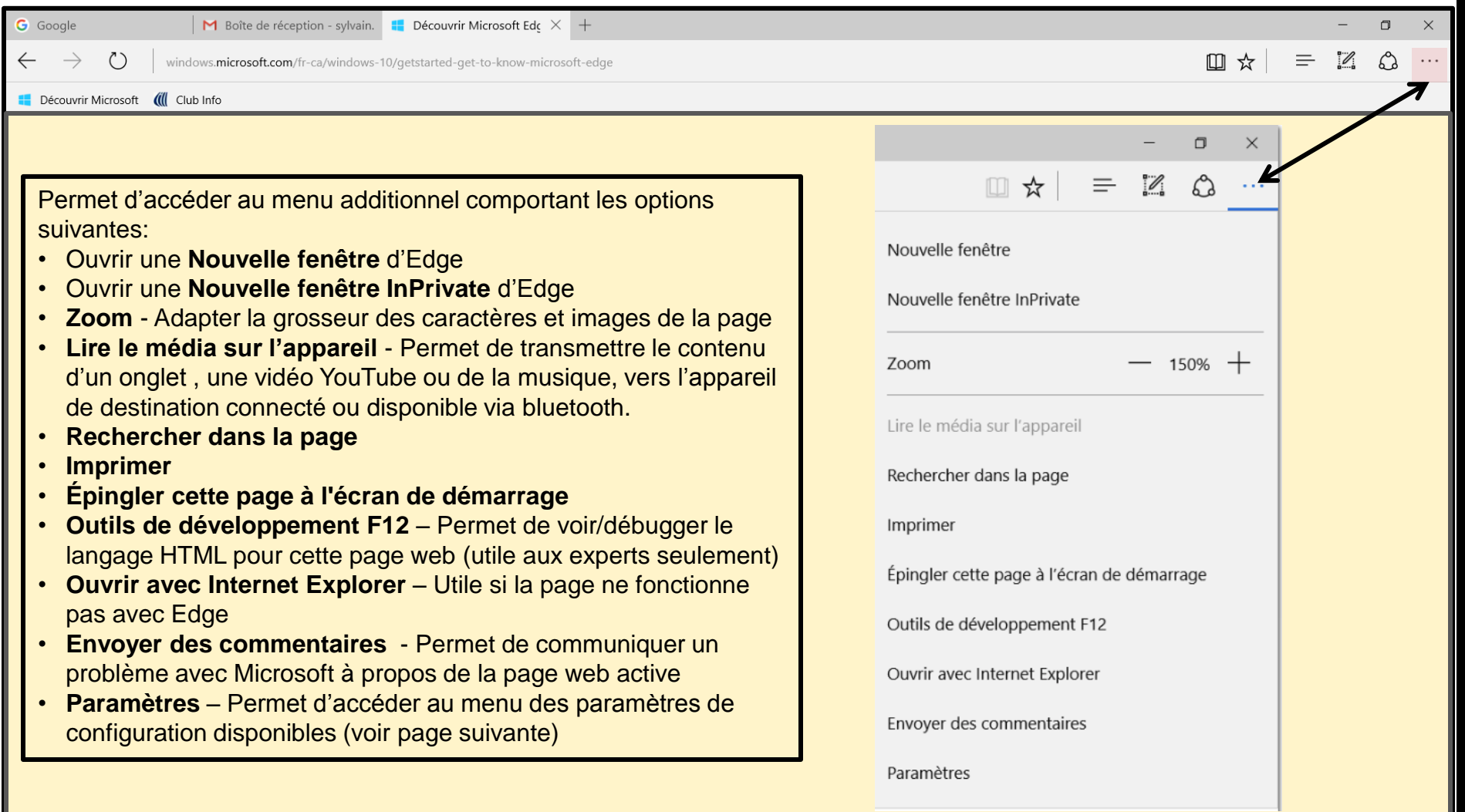

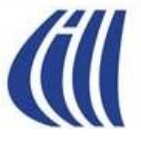

### QUOI DE NEUF DANS EDGE UN NOUVEL INTERFACE UTILISATEUR LES PARAMÈTRES (1ÈRE PARTIE)

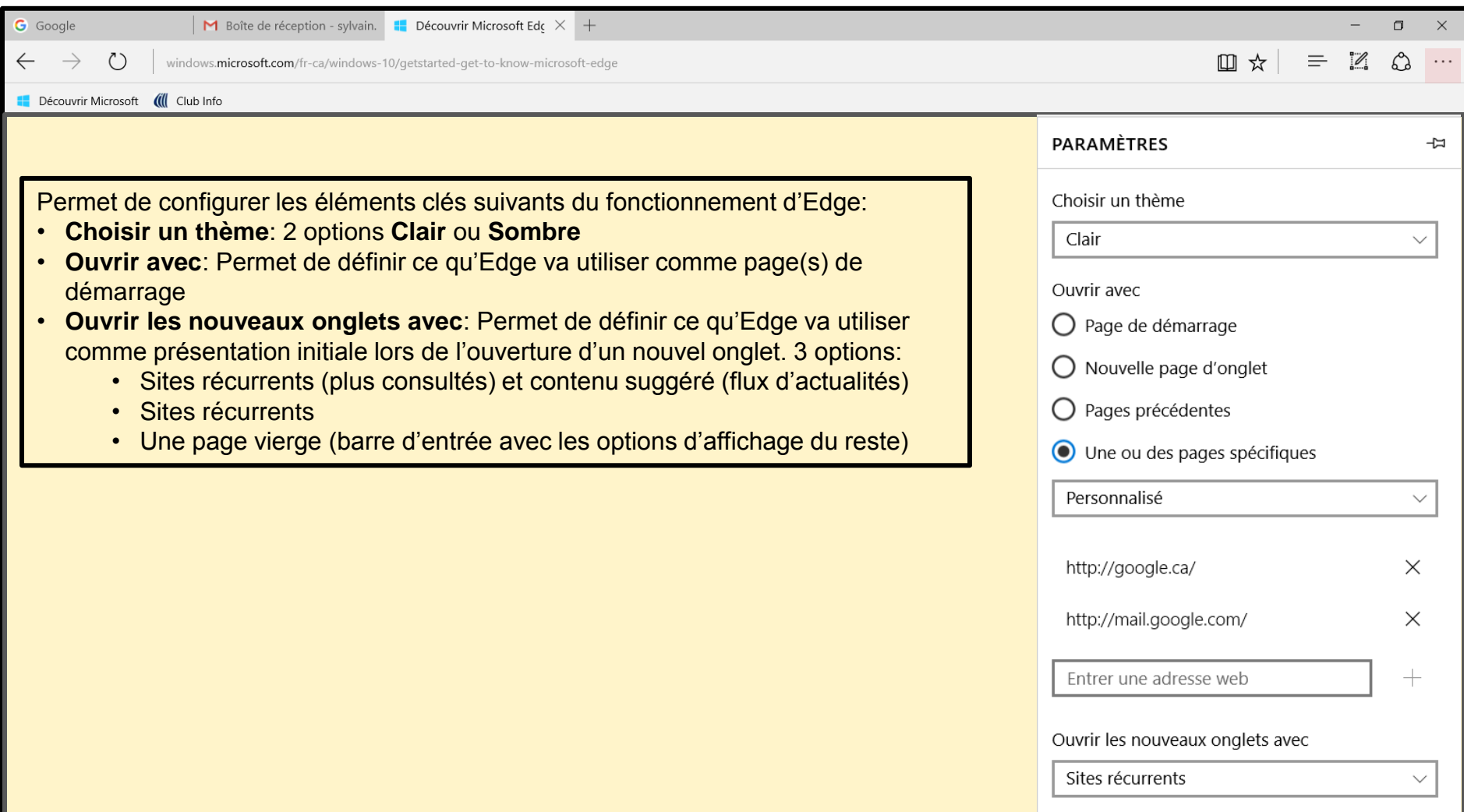

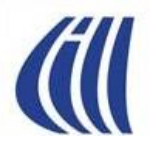

### QUOI DE NEUF DANS EDGE UN NOUVEL INTERFACE UTILISATEUR LES PARAMÈTRES (2 ET 3<sup>IÈME</sup> PARTIE)

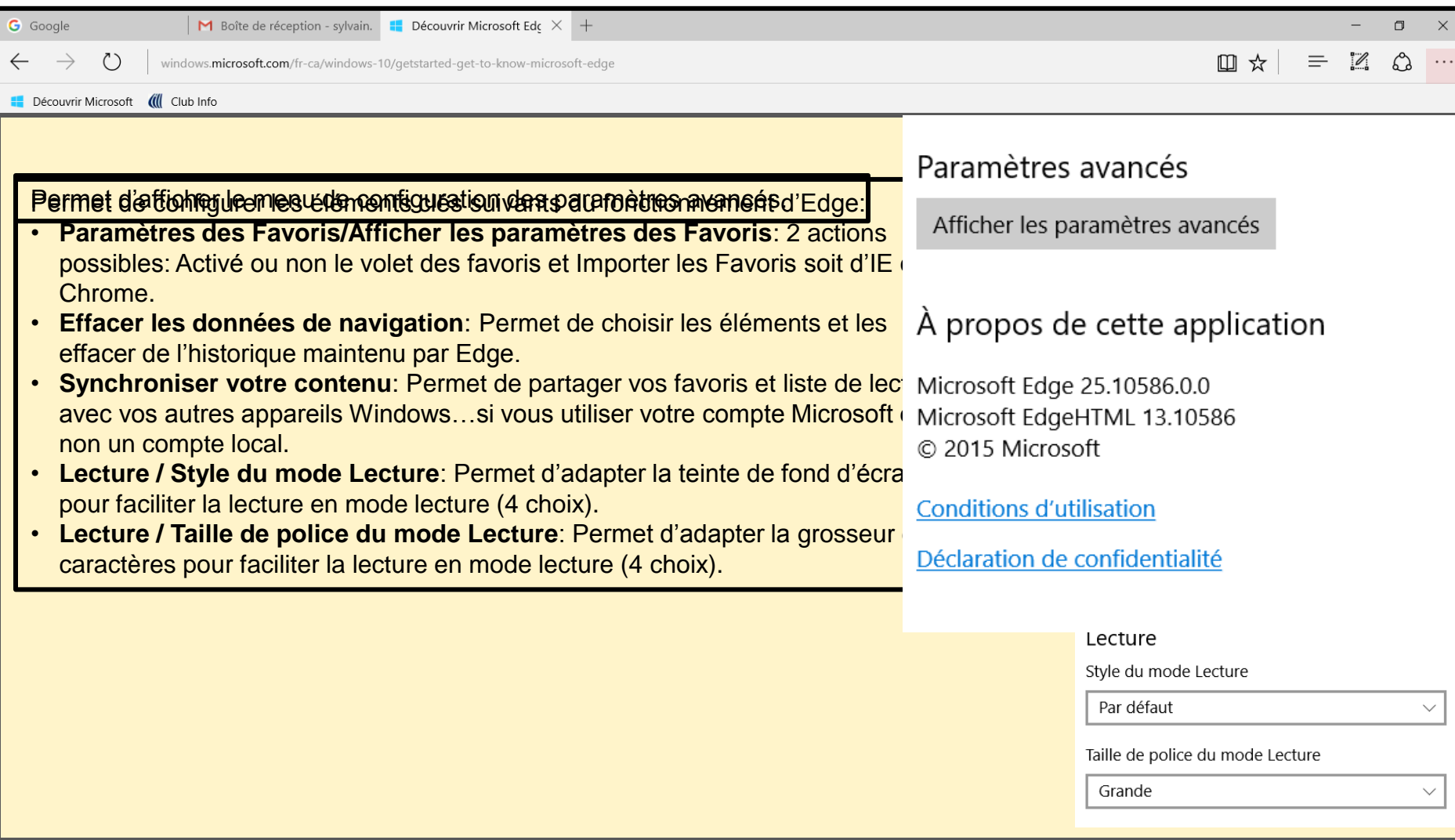

### QUOI DE NEUF DANS EDGE UN NOUVEL INTERFACE UTILISATEUR LES PARAMÈTRES AVANCÉS (1<sup>IÈRE</sup> PARTIE)

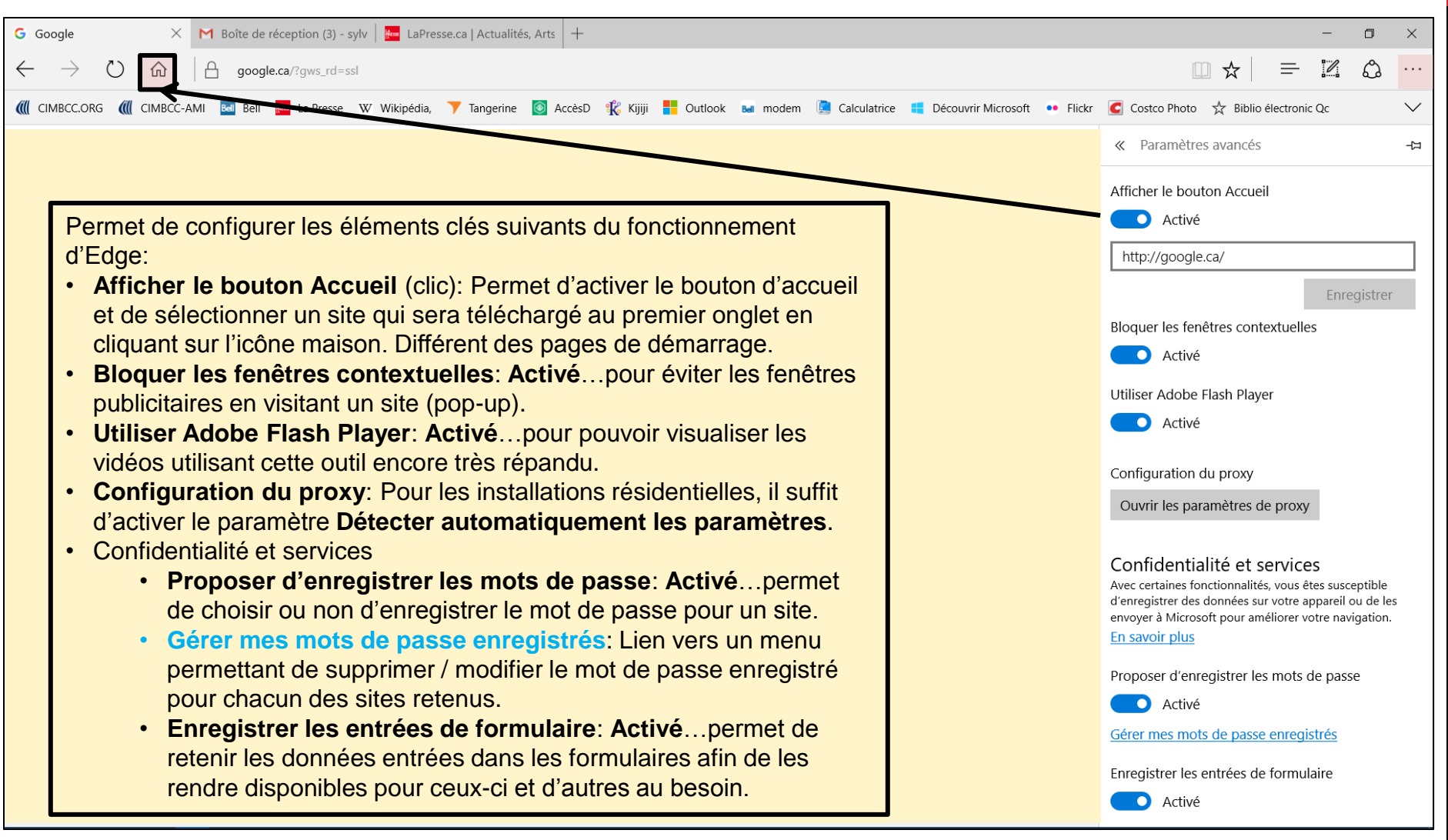

### QUOI DE NEUF DANS EDGE UN NOUVEL INTERFACE UTILISATEUR LES PARAMÈTRES AVANCÉS (2<sup>IÈME</sup> PARTIE)

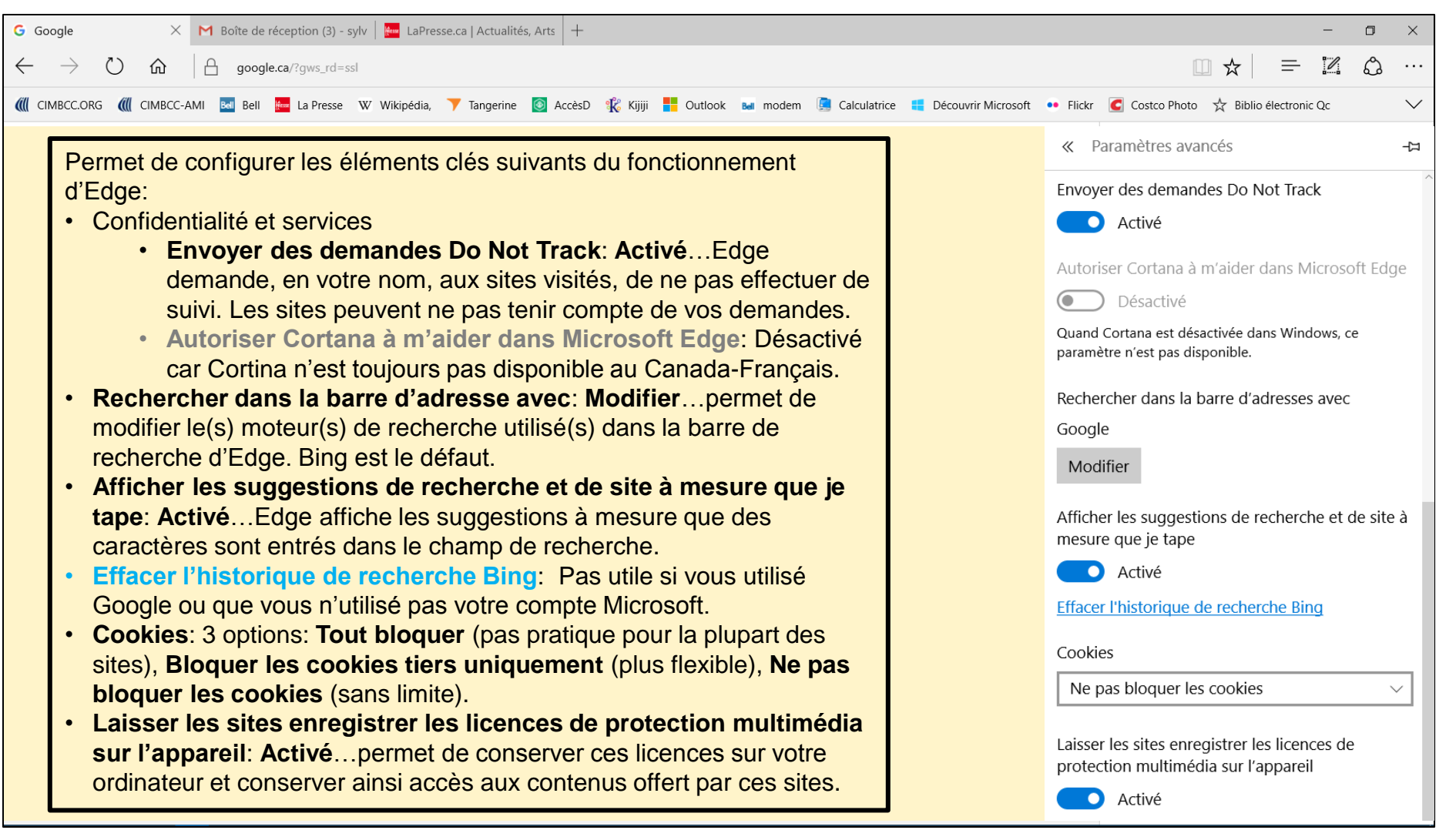

### QUOI DE NEUF DANS EDGE UN NOUVEL INTERFACE UTILISATEUR LES PARAMÈTRES AVANCÉS (3<sup>IÈME</sup> PARTIE)

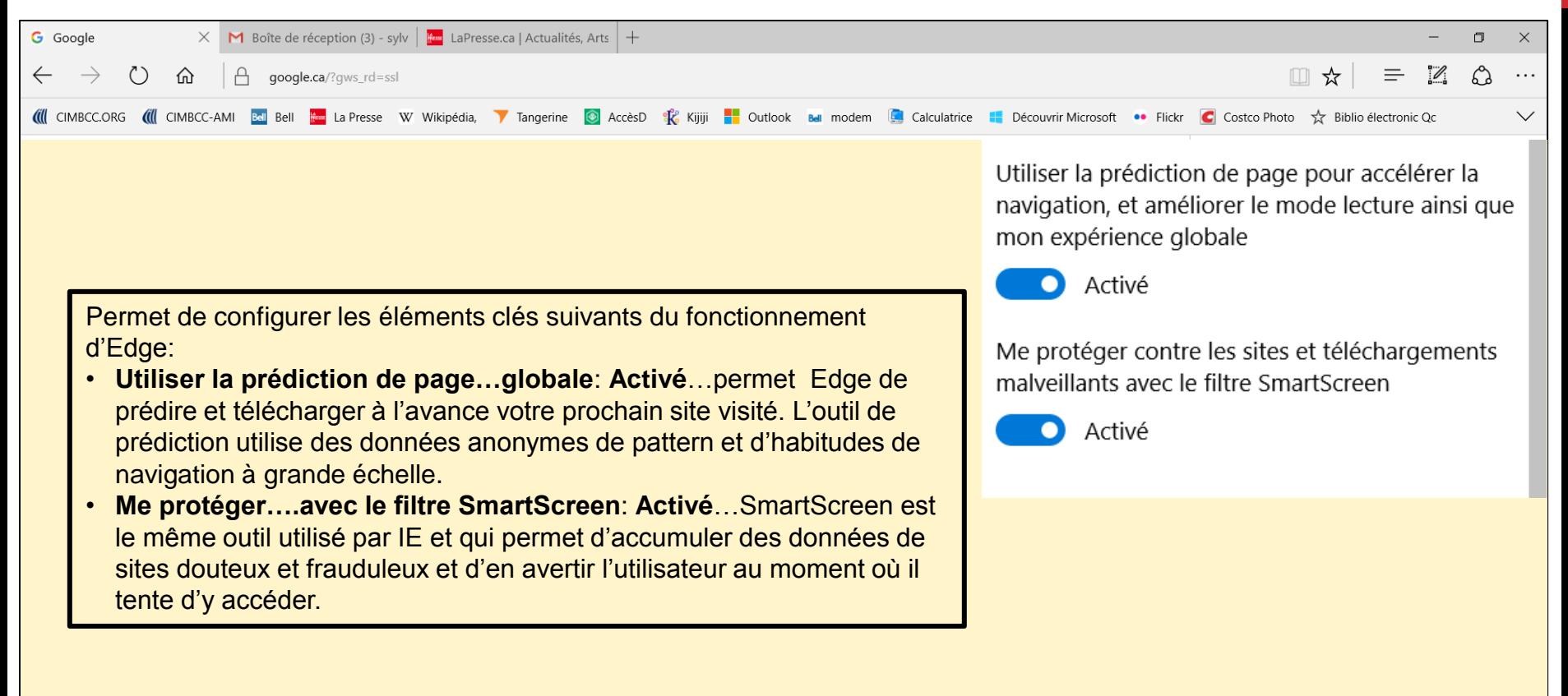

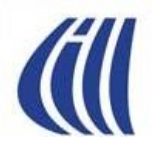

## QUOI DE NEUF DANS EDGE LES NOUVELLES FONCTIONS

- **Annoter une page web, puis de sauvegarder sa "Web Note" dans OneNote, puis de la partager avec un collègue ou ami**
- **Enregistrer des contenus web dans une liste de lecture, pour les consulter plus tard en ligne ou hors connexion dans un format plus lisible dépouillé des contenus de navigation. L'utilisateur peut aussi traduire les pages dans sa langue.**
- **Intégration de Cortana dans Edge: Là où le service est disponible, l'assistant vocal personnel Cortana est intégré au navigateur Edge ce qui permet de recevoir des contenus associés à une page web en cours de consultation. Par exemple, Cortana pourra proposer, un itinéraire vers le magasin que vous visiter depuis votre localisation, d'autres contenus semblables, ou rechercher dans vos fichiers pour trouver des données de contact de cette société que vous aurez enregistré dans votre annuaire...**

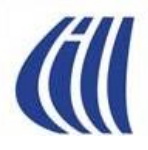

## DIFFÉRENCES ENTRE EDGE ET INTERNET EXPLORER 11

BASÉES SUR LES NOTIONS ENSEIGNÉES DANS NOS SÉANCES

## DIFFÉRENCES ENTRE EDGE ET IE 11 LES BARRES ET LES BOUTONS

- Disparition des barres des menus, des commandes et d'état.
- Disparition des boutons suivants:
	- : Bouton pour afficher les flux RSS (fils d'informations)
	- : Bouton pour ouvrir l'application de messagerie électronique
	- : Bouton pour accéder aux options d'impression
	- Page : Bouton pour accéder aux fonctions reliées aux pages
	- Sécurité v : Bouton pour supprimer l'historique de navigation
	- Outils : Bouton pour bloquer les fenêtres contextuelles, travailler hors ligne, afficher en plein écran, gérer les barres d'outils, gérer les options Internet et gérer les modules complémentaires.
		- : Bouton pour accéder à l'aide
		- : Bouton pour ajouter une page au volet des favoris.
	- Ð : Bouton pour toutes les autres fonctions
	- : Bouton d'accès aux données accumulées avec la saisie semi-automatique de la barre d'adresses
	- : Bouton de lancement de recherche sur Internet à partir de la barre d'adresses.
	- $\boldsymbol{\infty}$ : Bouton qui, lorsque visible signifie que la protection contre le tracking est activée. Lorsque l'icône est visible mais de couleur grise, cela signifie que la protection contre le tracking est désactivée.
		- : Bouton qui permet de formuler, à Microsoft, un avis positif ou négatif sur votre expérience sur le web avec un site ou avec Internet Explorer

#### **All** DIFFÉRENCES ENTRE EDGE ET IE 11

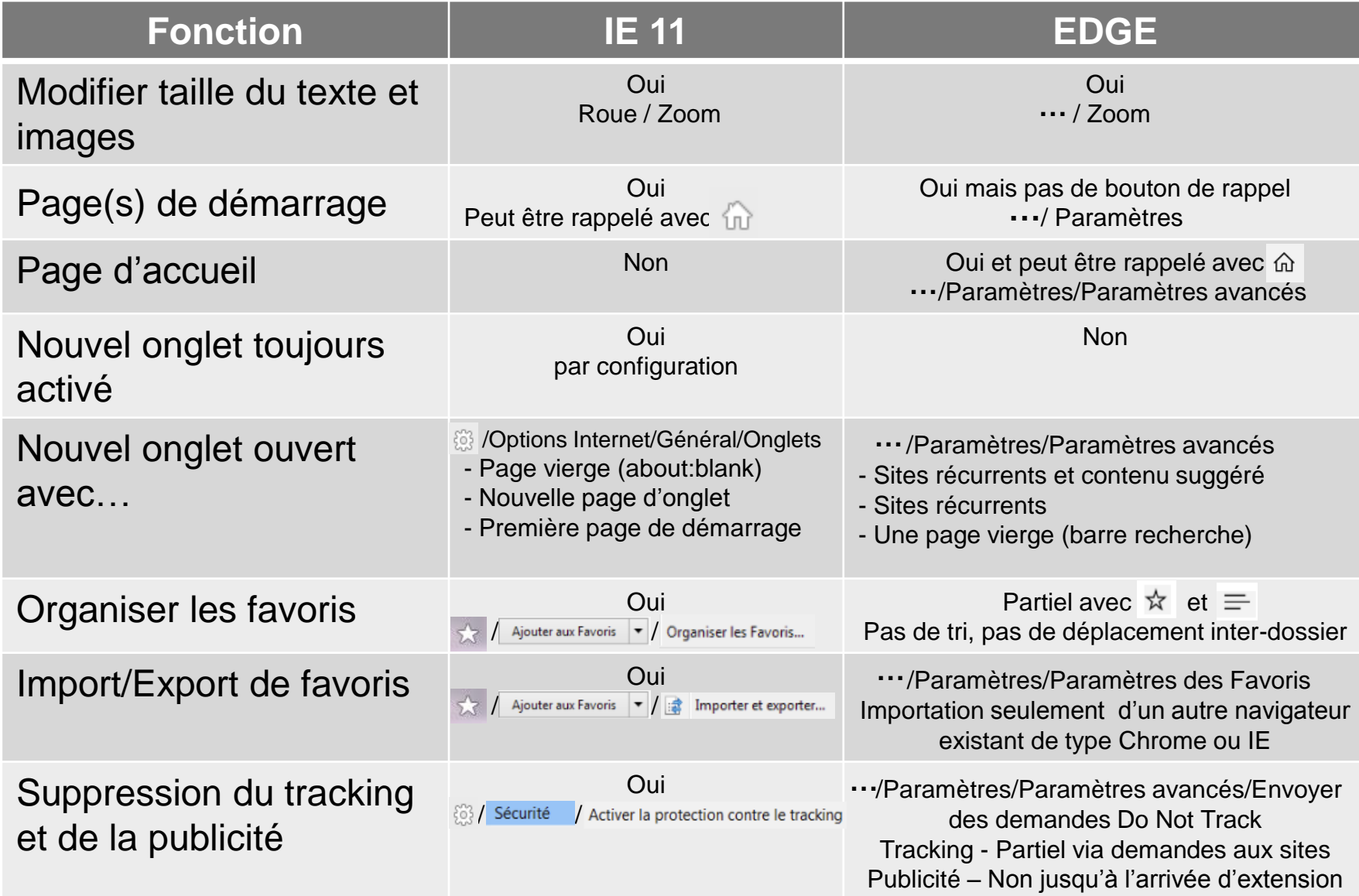

#### **All** DIFFÉRENCES ENTRE EDGE ET IE 11

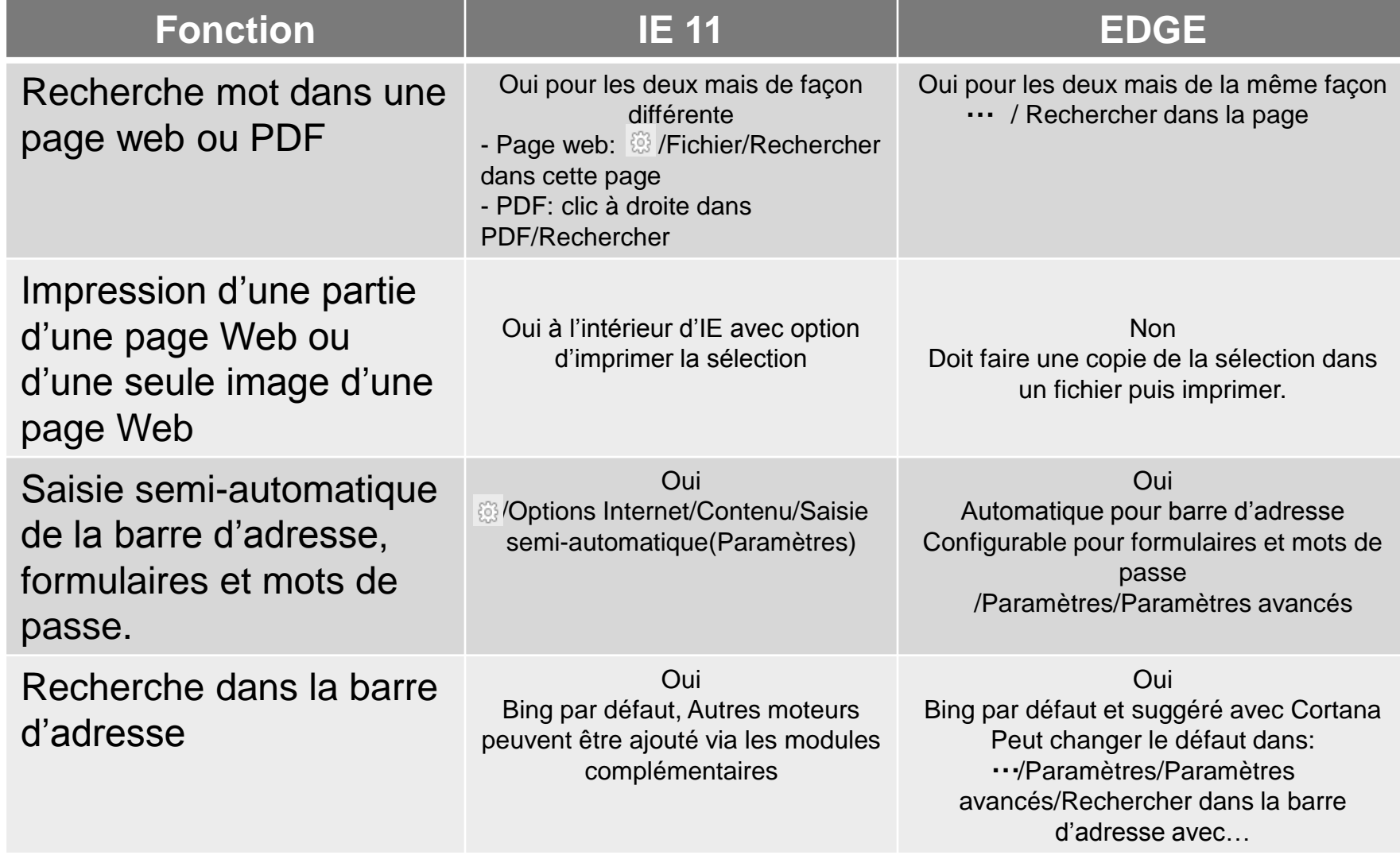

#### **All** DIFFÉRENCES ENTRE EDGE ET IE 11

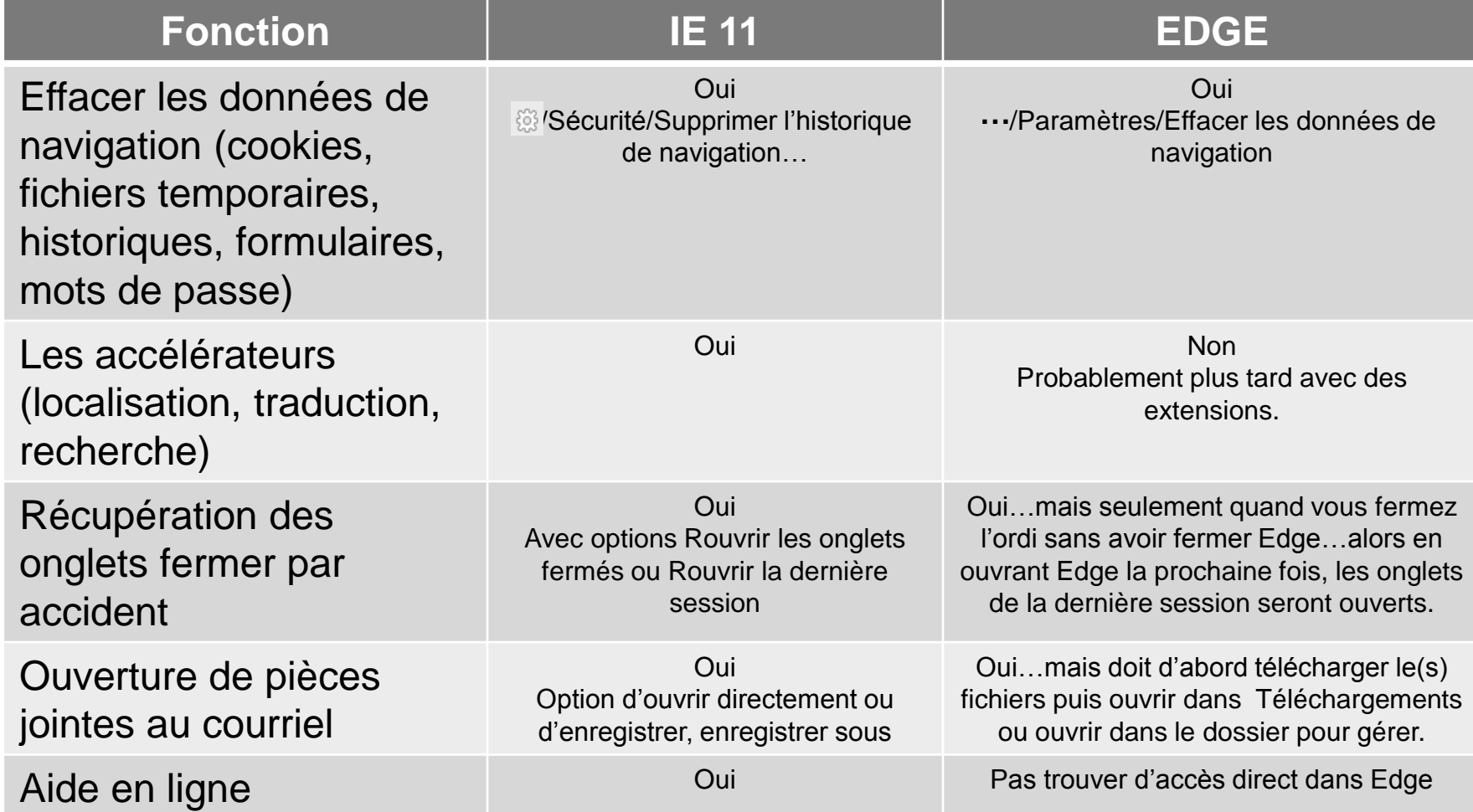

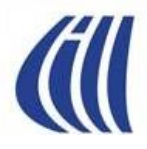

## CE QUI SE DIT SUR LE NET À PROPOS **DU NAVIGATEUR EDGE**

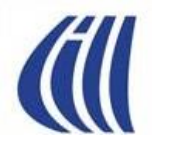

## COMMENTAIRES VENANT D'ARTICLES SUR LE NET (3 AOÛT 2015)

29.6k

**DECODING THE TECH WORLD. BITWISE** 

AUG. 3 2015 12-24 PM

# **Broken Windows Theory**

Microsoft's Windows 10 is a privacy nightmare. Here's how to protect yourself.

By David Auerbach

"Microsoft's Siri-imitating Cortana personal assistant and its new Edge browser are designed to take advantage of as much personal information as possible to customize user experience, take annotations, and learn all about you. Until Microsoft clarifies its privacy policies, I recommend against using them. Stick with Firefox or Chrome as a browser, or even good old Internet Explorer."

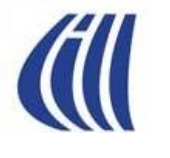

## COMMENTAIRES VENANT D'ARTICLES SUR LE NET (28 SEPTEMBRE 2015)

#### **Privacy and Windows 10**

By Terry Myerson / Executive Vice President, Windows and Devices Group [Windows Experience Blog](https://blogs.windows.com/windowsexperience/2015/09/28/privacy-and-windows-10/) | September 28, 2015 10:00 am

*[Traduction libre d'un extrait de l'article de Microsoft sur son](https://blogs.windows.com/windowsexperience/2015/09/28/privacy-and-windows-10/) blog*  (https://blogs.windows.com/windowsexperience/2015/09/28/privacy[-and-windows-10/](https://blogs.windows.com/windowsexperience/2015/09/28/privacy-and-windows-10/))

Dès le début, nous avons conçu Windows 10 avec deux principes de confidentialité simples à l'esprit:

1. Windows 10 recueille de l'information afin que le produit fonctionne mieux pour vous.

2. Vous êtes en contrôle avec l'option de déterminer quels renseignements sont recueillis.

Avec Windows 10, les informations que nous recueillons sont cryptées en transit vers nos serveurs, puis stockés dans des installations sécurisées.

Voici ce que nous faisons ou ne faisons pas des données recueillies à ces 3 niveaux:

#### 1.Sécurité et fiabilité des données

Nous recueillons une quantité limitée d'informations pour nous aider à fournir une expérience sécuritaire et fiable. Cela inclut les données comme un identifiant anonyme de l'appareil, le type d'appareil et les données de plantage de l'application que Microsoft et nos partenaires développeurs utilisent pour améliorer en permanence la fiabilité des applications. Cela ne comprend pas de votre contenu....pour éviter de recueillir toute information qui vous identifie directement, comme votre nom, votre adresse e-mail ou numéro de compte….

#### 2. Personnalisation des données

Nous aspirons à vous offrir une expérience agréable et personnalisée qui requiert de savoir certaines choses sur vous…. Vous êtes en contrôle de l'information que nous recueillons à ces fins et pouvez mettre à jour vos paramètres à tout moment. Notez que de nouvelles fonctions telles que Cortana, qui nécessite plus de renseignements personnels, vous demandera si vous voulez les activer et vous offrira des options supplémentaires de personnalisation de confidentialité.

#### 3. Données de publicité que nous ne collectons pas

36 Contrairement à d'autres plates-formes et peu importe les options de confidentialité que vous choisissez, ni Windows 10, ni aucun autre logiciel Microsoft n'analyse le contenu de vos e-mails ou d'autres communications ou vos fichiers, afin de vous offrir de la publicité ciblée.

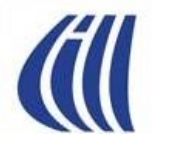

## COMMENTAIRES VENANT D'ARTICLES SUR LE NET (17 NOVEMBRE 2015)

#### **Microsoft updates Privacy Statement, addressing concerns from critics**

Windows 10 isn't the only Redmond-based product that got a big update in the past few weeks. Microsoft recently revised its global Privacy Statement, with a few minor changes and some significant additions aimed at cooling overheated privacy concerns. Here are the details.

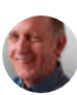

By Ed Bott for The Ed Bott Report | November 17, 2015 -- 03:02 GMT (19:02 PST) | Topic: Microsoft

*Traduction libre d'une portion du texte original anglais :* 

**« Juste avant le lancement de la semaine dernière de la version 1511 de Windows 10 , Microsoft a mis à jour, sans annonce préalable, le contenu de sa déclaration de confidentialité. Cette nouvelle version de la déclaration de confidentialité est datée 'octobre 2015' et a été mise en ligne sur le site Web de Microsoft à la mi-octobre. Une comparaison détaillée du contenu d'octobre avec la version précédente de juillet 2015 montre quelques ajouts notables et ainsi que quelques changements. Certaines des révisions sont routinières, …. . Mais plusieurs sections de la nouvelle déclaration de confidentialité sont manifestement destinés à répondre aux critiques qui suggèrent que la société « espionne » ses utilisateurs. »**

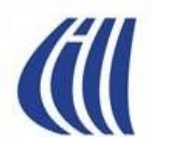

## COMMENTAIRES VENANT D'ARTICLES SUR LE NET (18 MARS 2016)

#### **Les extensions Edge arrivent avec la dernière build Windows 10**

#### **Technologie :**

Par La rédaction de ZDNet.fr | Vendredi 18 Mars 2016 ZDNet France |

#### **Les extensions dans le Windows Store unifié**

Initialement, la firme de Redmond avait prévu l'ajout du support des extensions pour la fin 2015. Elle n'a pu tenir son calendrier de développement et les extensions Edge ont été renvoyées à la mise à jour Redstone de Windows 10. Sa diffusion finale devrait intervenir en juin 2016.

Quant aux premières extensions disponibles via le programme Windows Insider, elles sont les mêmes que celles évoquées en début de semaine après des fuites dans la presse : Microsoft Translator, Reddit Enhancement Suite et Mouse Gestures.

« Plus tard cette année, les clients pourront trouver les extensions populaires de partenaires comme AdBlock, Adblock Plus, Amazon, LastPass, Evernote et plus encore » écrit Microsoft sur son blog. Une fois Redstone 1 finalisé, les extensions seront disponibles depuis le Windows Store unifié. Pour le moment, les testeurs doivent télécharger directement chaque extension.

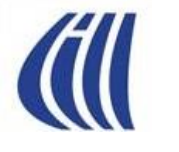

## COMMENTAIRES VENANT D'ARTICLES SUR LE NET (21 MARS 2016)

## Edge lorgne les extensions Chrome

Technologie : Afin d'étoffer son catalogue d'extensions pour son navigateur Edge, Microsoft a confirmé être en train de développer un outil permettant de facilement porter des extensions Chrome.

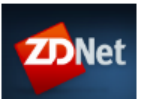

Par La rédaction de ZDNet.fr | Lundi 21 Mars 2016 Suivre @zdnetfr

*Extrait de l'article :* 

La nouvelle build du navigateur Edge apportait comme promis le support des extensions pour le nouveau navigateur de Microsoft. Mais pour l'instant, le catalogue proposé est mince …

L'enjeu pour Microsoft reste donc de fournir son catalogue d'extensions pour son navigateur et donc d'attirer les développeurs sur sa plateforme…

Mais Microsoft entend profiter de la standardisation du marché des extensions de navigateurs, qui se recentre sur la technologie WebExtensions. Celle-ci, actuellement principalement adoptée par Chrome, est progressivement adoptée par Firefox et supportée par Edge. Sans surprise, un ingénieur de chez Microsoft a donc confirmé sur Twitter que les équipes travaillant au développement de Edge sont actuellement en train de se pencher sur un outil permettant de convertir facilement des extensions Chrome vers Edge afin de pouvoir faciliter la tache des développeurs qui souhaiteraient porter leur application vers le nouveau navigateur de Microsoft.

Pour l'instant, aucune date n'a été annoncée : selon le développeur ayant confirmé l'information, l'outil n'est pas encore terminé et ne supporte pas encore toutes les API nécessaires. Il confirme néanmoins le plan initial annoncé par Microsoft : un choix d'extension réduit, mais sélectionnées par ses équipes sur le store, afin de limiter les risques à l'égard de la sécurité des utilisateurs.

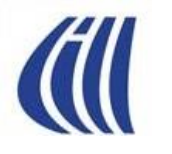

# **COMMENTAIRES VENANT D'ARTICLES SUR LE NET (29 MARS 2016)**

### Microsoft a besoin que vous aimiez Windows, Bientôt

Technologie : Microsoft a du travail à accomplir s'il veut rallier les utilisateurs à son logiciel pour PC, tablettes et smartphones. L'éditeur pourrait en donner des gages lors de sa conférence **Build 2016.** 

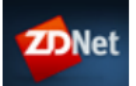

Par Ian Sherr, CNet.com | Mardi 29 Mars 2016 Suivre @zdnetfr

#### Sans les développeurs, pas de salut

"Si vous ne parvenez pas à faire adhérer les développeurs, alors vous avez tout perdu" commente Brian Blau, analyste pour Gartner. Pour rester pertinent, Microsoft doit faire une brèche dans le marché du mobile, ajoute-t-il. "Sur le long terme, ils ne peuvent pas faire perdurer la situation actuelle."

Satya Nadella, qui est devenu PDG deux ans plus tôt, a déjà amorcé le virage de l'activité vers le mobile. Juste après sa prise de fonction, Nadella a annoncé des versions de sa populaire suite Office pour iPhone, iPad et sur terminaux Android.

"La croissance et le dynamisme de Windows sur le long terme reposent sur notre capacité à réinventer les ordinateurs personnels et l'informatique personnelle" a déclaré Nadella aux investisseurs et aux analystes lors d'une conférence téléphonique en janvier. "Nous acceptons ce défi."

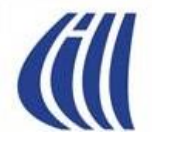

## COMMENTAIRES VENANT D'ARTICLES SUR LE NET (31 MARS 2016)

### Windows 10: Microsoft revendique 270 millions d'utilisateurs mensuels actifs

Chiffres : Profitant de sa conférence annuelle Build, Microsoft a communiqué sur le succès de son dernier OS. De 200 millions d'utilisateurs mensuels actifs en janvier, Windows 10 est passé à 270 millions. Le Windows Store totalise 5 milliards de visites.

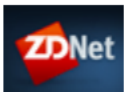

Par L'agence EP | Jeudi 31 Mars 2016 Suivre @zdnetfr

**Article mis à jour à 9H33 :** Microsoft s'est fixé, avec Windows 10, comme objectif d'équiper un milliard de terminaux d'ici 2018.

Le marché du PC n'est en effet plus le même qu'à l'époque du lancement de Seven. Et comme l'indiquait Gartner à ZDNet, les consommateurs [conservent désormais plus longtemps leurs ordinateurs](http://www.zdnet.fr/actualites/pc-l-hybride-seul-format-en-croissance-sur-le-marche-francais-des-pc-39833028.htm).

Microsoft tend à croire que le recul des renouvellements ne constitue pas un frein. Et l'éditeur a ainsi cité comme Apple le chiffre des 600 millions de PC dans le monde de plus de cinq ans. Pour [Phil Schiller, c'est un](http://www.zdnet.fr/actualites/utiliser-un-vieux-pc-c-est-triste-dixit-apple-39834478.htm)  [triste bilan.](http://www.zdnet.fr/actualites/utiliser-un-vieux-pc-c-est-triste-dixit-apple-39834478.htm)

41 Terry Myerson lui a répondu : "Nous accueillons tout le monde sur Windows 10, que vous ayez un nouveau PC, un PC de cinq ans, ou un Mac tout neuf." Pour atteindre 1 milliard de terminaux Windows 10, Microsoft devra convaincre une large part de ces utilisateurs, en particulier parmi les entreprises.

## COMMENTAIRES VENANT D'ARTICLES SUR LE NET (31 MARS 2016)

## Build 2016 : Microsoft prépare un bloqueur de publicités pour son navigateur Edge

Technologie : La firme de Redmond travaille à intégrer un bloqueur de réclames qui sera introduit dans la prochaine version de son navigateur Web dédié à Windows 10.

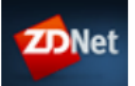

Par L'agence EP | Jeudi 31 Mars 2016 Suivre @zdnetfr

A l'occasion de la conférence Build qui a débuté hier, lors d'une session consacrée au navigateur Edge, Microsoft a révélé qu'il prévoyait d'intégrer un bloqueur de publicités directement dans son butineur. Selon notre confrère de **ZDNet US** qui a assisté à cette session, cette fonctionnalité sera présente dans la prochaine version du navigateur qui est attendue avec la mise à jour anniversaire "Redstone" de Windows 10 prévue cet été.

L'autre évolution importante à venir est l'arrivée des extensions JavaScript semblables à celles que l'on trouve sur Chrome de Google. Les membres du programme Insider peuvent déjà les tester à travers les préversions de Windows 10. Parmi ces extensions figure AdBlock Plus qui pourrait bien perdre de son intérêt si le bloqueur de pubs intégré dans Edge s'avère performant. (Eureka Presse)

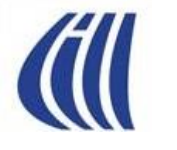

## COMMENTAIRES VENANT D'ARTICLES SUR LE NET (31 MARS 2016)

#### **Anniversary Update - Windows 10** Redstone 1 sera lancé cet été

Technologie : Les nouvelles fonctionnalités de Windows 10, regroupées au sein de la mise à jour Redstone ou 'Anniversary Update', seront disponibles cet été comme l'a officialisé Microsoft.

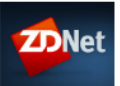

Par La rédaction de ZDNet.fr | Jeudi 31 Mars 2016 Suivre @zdnetfr

C'est officiel : la prochaine mise à jour majeure de Windows 10, nom de code Redstone 1, sera disponible cet été.

Selon des sources de ZDNet, Microsoft prévoyait de finaliser et déployer Redstone 1 en juin 2016. Toujours d'après ces sources, plus tôt cette année, les dirigeants de l'éditeur ont décidé de lancer en 2016 une seule mise à jour de Windows 10 comprenant une poignée de fonctionnalités. Par conséquent, il est peu probable qu'il y aura quelque chose comme une autre mise à jour de novembre de Windows 10.

Officiellement, Microsoft n'a cependant pas confirmé que [Redstone](http://www.zdnet.fr/actualites/windows-10-redstone-2-en-2017-avec-de-nouveaux-terminaux-microsoft-39833734.htm) [2 était repoussé en 2017](http://www.zdnet.fr/actualites/windows-10-redstone-2-en-2017-avec-de-nouveaux-terminaux-microsoft-39833734.htm). Selon des contacts de ZDNet, ce report serait justifié par la volonté de faire coïncider Windows 10 Redstone 2 et le lancement de nouveaux terminaux.

La firme de Redmond n'a toujours pas fait savoir si elle prévoyait de prolonger [la période de gratuité de Windows 10](http://www.zdnet.com/article/what-happens-free-windows-10-upgrades-after-july-29-2016/) au-delà du 29 juillet pour les appareils sous Windows 7 et 8.1.

Du côté des développeurs toujours, ceux-ci ont accès depuis le 30 mars à Visual Studio 2015 Update 2 et au kit de développement de Windows 10 "Anniversary Edition". Ils peuvent ainsi commencer à exploiter plus de 1000 nouvelles interfaces de programmation.